# ДЕРЖАВНИЙ УНІВЕРСИТЕТ ТЕЛЕКОМУНІКАЦІЙ Кафедра Безпеки життєдіяльності та охорони праці

ЗАТВЕРДЖУЮ Завідувач кафедри Безпеки життєдіяльності та охорони праці к.т.н., с.н.с. В.С. Наконечний (підпис, ініціали, прізвище)

"  $\cdots$   $\cdots$   $\cdots$   $\cdots$   $\cdots$   $\cdots$   $\cdots$ 

# **МЕТОДИЧНА РОЗРОБКА**

**для проведення** лабораторного (практичного) заняття

зі студентами інституту (факультету) для студентів університету всіх спеціальностей

**з навчальної дисципліни:** Цивільний захист

**Тема**: **1. Моніторинг небезпек, що можуть спричинити надзвичайні ситуації Заняття**: **2. Визначення рівня та коду надзвичайної ситуації за словесним описом повідомлення про неї**

**Час**: 2 години

# **Навчальна та виховна мета**

- 1. Нагадати порядок класифікації надзвичайних ситуацій за рівнями.
- 2. Навчити слухачів самостійно визначати рівень та код надзвичайної ситуації.

#### **Навчально-методичне забезпечення**

- 1. Мультімедійний проектор (кадропроектор).
- 2. Слайди для мультімедійного проектору (кадропроектору).
- 3. Роздавальний матеріал.

Обговорено та схвалено на засіданні кафедри "\_\_\_" \_\_\_\_\_\_\_\_ 20\_\_\_ року Протокол №\_\_\_\_\_

#### **План проведення заняття**

1. Порядок визначення коду та рівня надзвичайної ситуації

2. Приклади визначення коду та рівня надзвичайної ситуації

3. Проведення практичних розрахунків

### 1. **Порядок визначення коду та рівня надзвичайної ситуації.**

Алгоритм визначення коду є наступним:

Спочатку необхідно найти необхідний клас НС, потім підклас, а потім групу НС Алгоритм класифікації за рівнями є наступним:

1. Перевіряємо, чи відповідає НС вимогам хоча б по одному із критеріїв, викладеним у першому рядку розділу таблиці «НС державного рівня», (якщо вказане поширення НС, то чи відповідає це критерій вимогам у рядку 3 або 4). Якщо так, то НС – **державного рівня**, якщо ні – переходимо до п.2

2. Перевіряємо, чи відповідає НС вимогам хоча б по одному із критеріїв (критерій «Збитки» не береться до уваги), викладеним у другому рядку розділу таблиці «НС державного рівня». Якщо ні, то переходимо до п.3. Якщо так, то перевіряємо значення критерію «Збитки». Якщо значення критерію «Збитки» задовольняє вимогам, то класифікуємо НС як НС **державного рівня**, якщо ні – як НС **регіонального рівня**.

3. Перевіряємо чи відповідає критерій «Збитки» вимогам, викладеним у першому рядку розділу таблиці «НС регіонального рівня» (якщо задане поширення, то чи відповідає цей критерій вимогам третього рядку). Якщо так, то НС **регіонального рівня**, якщо ні переходимо до п.4.

4. Перевіряємо, чи задовольняє НС вимогам хоча б по одному із критеріїв (критерій «Збитки» не береться до уваги), викладеним у другому рядку розділу таблиці «НС регіонального рівня» . Якщо ні, то переходимо до п.5., якщо так, то перевіряємо значення критерію «Збитки». Якщо значення критерію «Збитки» задовольняє вимогам, то класифікуємо НС як НС **регіонального рівня**, якщо ні – як НС **місцевого рівня**.

5. Перевіряємо чи відповідає критерій «Збитки» вимогам, викладеним у першому рядку розділу таблиці «НС місцевого рівня» (якщо задане поширення, то чи відповідає цей критерій вимогам третього рядку). Якщо так, то НС **місцевого рівня**, якщо ні переходимо до п.6.

6. Перевіряємо, чи задовольняє НС вимогам хоча б по одному із критеріїв (критерій «Збитки» не береться до уваги), викладеним у другому рядку розділу таблиці «НС місцевого рівня» . Якщо ні, то НС **об'єктового рівня**, якщо так, то перевіряємо значення критерію «Збитки». Якщо значення критерію «Збитки» задовольняє вимогам, то НС **місцевого рівня**, якщо ні – НС **об'єктового рівня**.

# **2. Приклади визначення коду та рівня надзвичайної ситуації.**

# **Приклад 1.**

В результаті аварії на магістральному газопроводі «Загинуло, осіб» =1; «Постраждало, осіб» =78; «Порушено умови життєдіяльності, осіб» =65; «Збитки» =4500 мрзп.

Необхідно визначити рівень код та рівень НС.

1. Визначення коду НС.

1.1. Визначаємо клас НС: «**НС ТЕХНОГЕННОГО ХАРАКТЕРУ**», значить перша цифра коду «**1**».

1.2. Визначаємо підклас НС: «**НС УНАСЛІДОК АВАРІЙ ЧИ КАТАСТРОФИ НА ТРАНСПОРТІ**», значить друга та третя цифри будуть «**01**».

1.3. Визначаємо групу НС: «НС унаслідок а**варії на магістральному газопроводі**», значить четверта та п'ята цифри будуть «**71**», а код НС – **10171.**

2. Визначення рівня НС.

2.1. Виявляємо, що жоден із критеріїв не задовольняє вимогам, викладеним у першому рядку розділу таблиці «НС державного рівня», тому переходимо до п.2

2.2. Виявляємо, що жоден із критеріїв (окрім критерію «Збитки») не задовольняє вимогам, викладеним у другому рядку розділу таблиці «НС державного рівня», тому переходимо до п.3.

2.3. Виявляємо, що критерій «Збитки» не задовольняє вимогам, викладеним у першому рядку розділу таблиці «НС регіонального рівня», тому переходимо до п.4

2.4. Виявляємо, що НС по одному із критеріїв (окрім критерію «Збитки»), а саме по критерію «Постраждало, осіб», викладеним у другому рядку розділу таблиці «НС регіонального рівня», тому перевіряємо значення критерію «Збитки». Оскільки значення критерію «Збитки» не задовольняє вимогам (4500<5001), то класифікуємо НС як НС **місцевого рівня**.

#### **Приклад 2.**

В результаті руйнування житлового будинку «Загинуло, осіб» = 0; «Постраждало, осіб» =22; «Порушено умови життєдіяльності, осіб» =50; «Збитки» =16 200 мрзп.

Необхідно визначити код та рівень НС.

1. Визначення коду НС.

1.1. Визначаємо клас НС: «**НС ТЕХНОГЕННОГО ХАРАКТЕРУ**», значить перша цифра коду «**1**».

1.2. Визначаємо підклас НС: «**НС УНАСЛІДОК РАПТОВОГО РУЙНУВАННЯ БУДІВЕЛЬ ТА СПОРУД** », значить друга та третя цифри будуть «**06**»

1.3. Визначаємо групу НС: «НС унаслідок р**уйнування будівлі чи споруди житлового призначення**», значить четверта та п'ята цифри будуть «**40**», а код НС – **10640.**

2. Визначення рівня НС.

2.1. Виявляємо, що жоден із критеріїв не задовольняє вимогам, викладеним у першому рядку розділу таблиці «НС державного рівня», тому переходимо до п.2

2.2. Виявляємо, що жоден із критеріїв (критерій «Збитки» не береться до уваги) не задовольняє вимогам, викладеним у другому рядку розділу таблиці «НС державного рівня», тому переходимо до п.3.

2.3. Виявляємо, що критерій «Збитки» задовольняє вимогам, викладеним у першому рядку розділу таблиці «НС регіонального рівня», тому класифікуємо НС як НС **регіонального рівня.**

#### **Приклад 3.**

В результаті дуже сильного морозу (-  $31^0$ C) «Загинуло, осіб» = 4; «Постраждало, осіб» =55; «Порушено умови життєдіяльності, осіб» =11 200; «Збитки» =29 700 мрзп.

Необхідно визначити рівень НС.

1. Визначення коду НС.

1.1. Визначаємо клас НС: «**НС ПРИРОДНОГО ХАРАКТЕРУ**», значить перша цифра коду «**2**».

1.2. Визначаємо підклас НС: «**Метеорологічні НС**», значить друга та третя цифри будуть «**02**»

1.3. Визначаємо групу НС: «НС, пов'язана з дуже сильним морозом (міннус  $30^0C$  і нижче)», значить четверта та п'ята цифри будуть «**21**», а код НС – **20221.**

2. Визначення рівня НС.

2.1. Виявляємо, що жоден із критеріїв не задовольняє вимогам, викладеним у першому рядку розділу таблиці «НС державного рівня», тому переходимо до п.2

2.2. Виявляємо, що один із критеріїв, а саме (критерій «Збитки» не береться до уваги) задовольняє вимогам, викладеним у другому рядку розділу таблиці «НС державного рівня», тому перевіряємо значення критерію «Збитки». Оскільки значення критерію «Збитки» задовольняє вимогам (29 700 > 25 000), то класифікуємо НС як НС **державного рівня**.

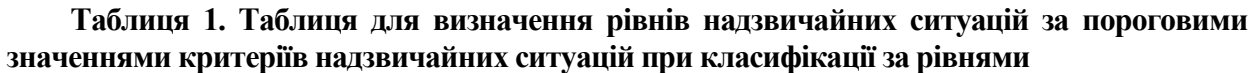

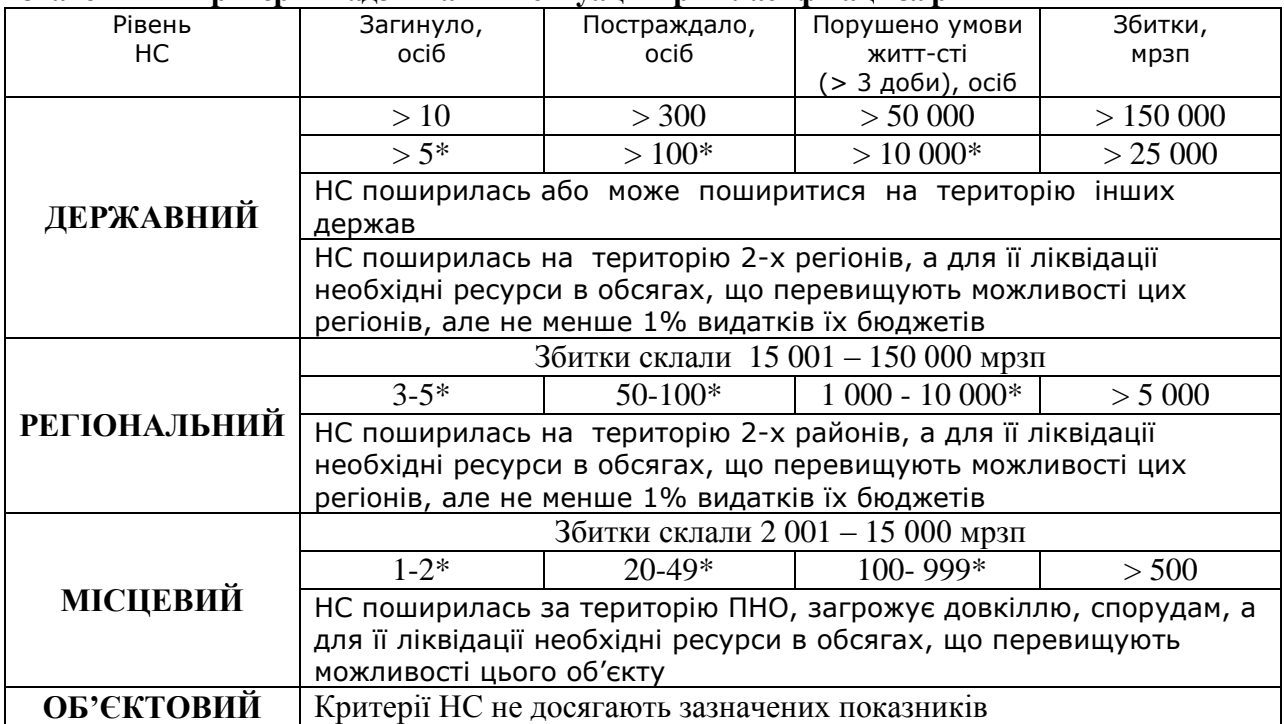

\* Критерії обов'язково розглядаються з урахуванням збитків.

#### **3. Проведення практичних розрахунків**

Кожному студенту видається персональне завдання, роздавальний матеріал. Відповідно до завдання слухачі здійснюють практичні розрахунки, висновки з отриманих результатів.

Індивідуальний звіт з виконаної роботи оформляється на бланку затвердженого зразка, його захист перед викладачем здійснюється на протязі заняття.

Доцент кафедри БЖД та ОП, к. військ.н., доцент

О. І. Вальченко